Daten und Codierung

# Themen

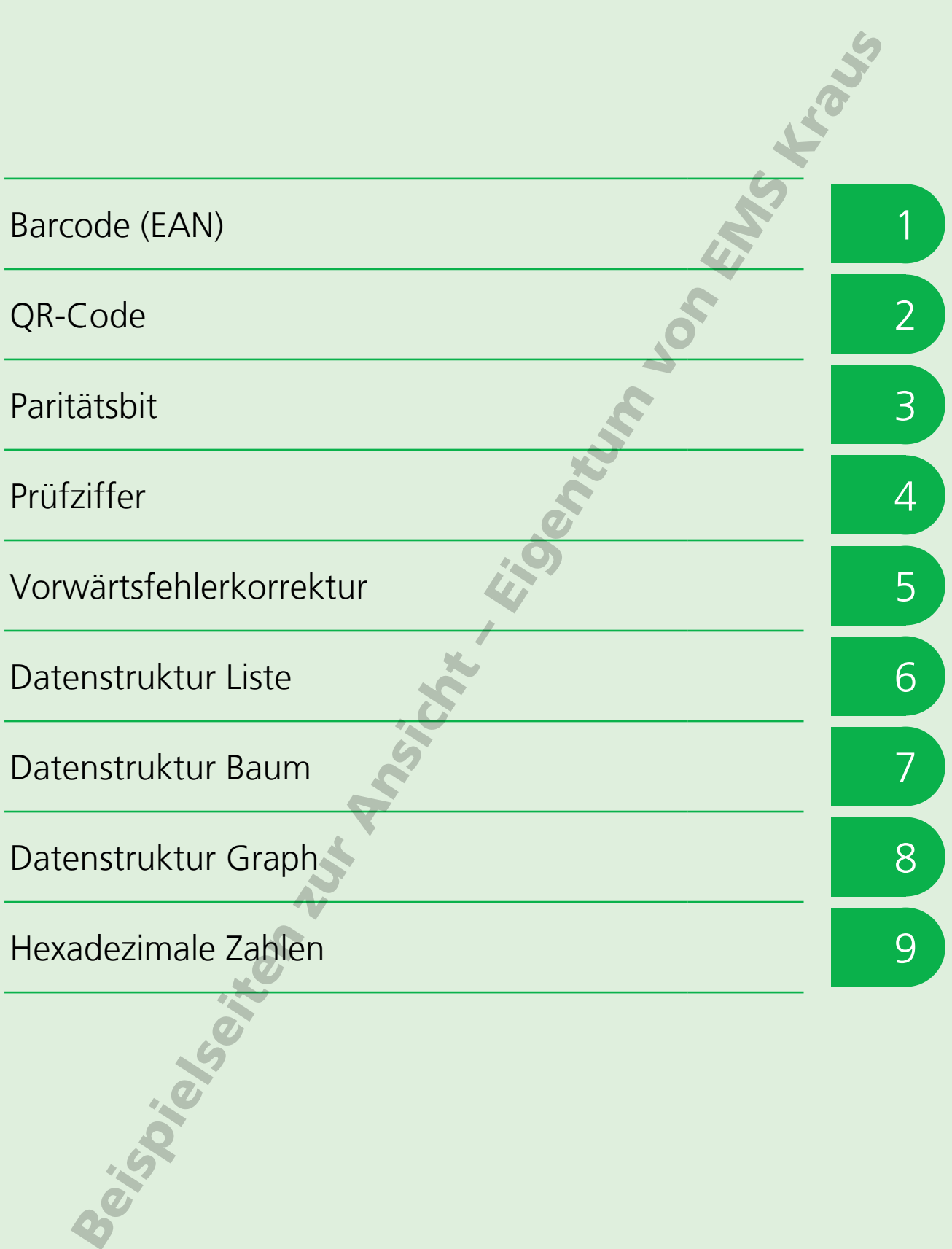

# <sup>5</sup> Vorwärtsfehlerkorrektur

Durch technische Probleme oder äußere Einflüsse können bei der Übertragung von Daten Fehler auftreten. Sie können zur Veränderung einzelner Bits oder ganzer Datenpakete führen. Zu einer sicheren Datenübertragung gehören daher auch Maßnahmen zur Fehlererkennung und -korrektur.

Seit den frühen 1970er Jahren beruht die Datenübertragung im Internet auf dem Protokoll TCP/IP. Sender und Empfänger stehen während der Datenübertragung über dieses Protokoll in ständigem Kontakt zueinander. Beim Empfänger werden ankommende Daten auf Fehler überprüft. Dabei werden Paritätsbits genutzt, die beim Sender im Zuge der Codierung zu den Datenpaketen hinzugefügt wurden. Wird ein Fehler festgestellt, erfolgt eine Rückmeldung an den Sender und das betreffende Datenpaket wird erneut übertragen.

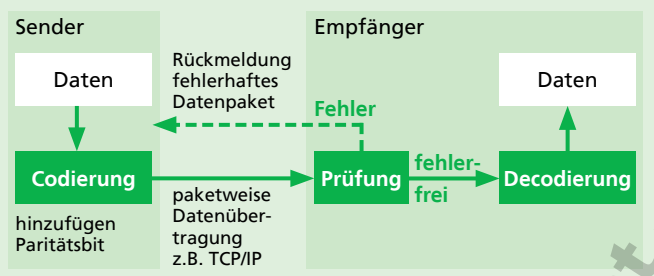

Ablaufschema Rückwärtsfehlerkorrektur

Da die Fehlerkorrektur eine Rückmeldung an den Sender erfordert, nennt man diese Art der Fehlerkorrektur auch Rückwärtsfehlerkorrektur. Sie benötigt kaum zusätzliche Übertragungskapazität, ist durch die mehrfache Übertragung fehlerhafter Pakete aber langsam.

Für Anwendungen, in denen es auf schnelle Datenübertragung ankommt, wie beim digitalen Antennenfernsehen (DVB), beim Mobilfunk oder aber auch beim Abspielen einer gewöhnlichen Audio-CD ist die Rückwärtsfehlerkorrektur daher nicht geeignet. Hier wird stattdessen die so genannte Vorwärtsfehlerkorrektur eingesetzt.

Statt eines Paritätsbits werden den Datenpaketen bei der Vorwärtsfehlerkorrektur beim Codieren zusätzliche, redundante Datenpakete hinzugefügt. Werden beim Empfänger Datenfehler festgestellt, können die fehlerhaften Datenpakete direkt beim Empfänger anhand dieser redundanten Daten wiederhergestellt werden.

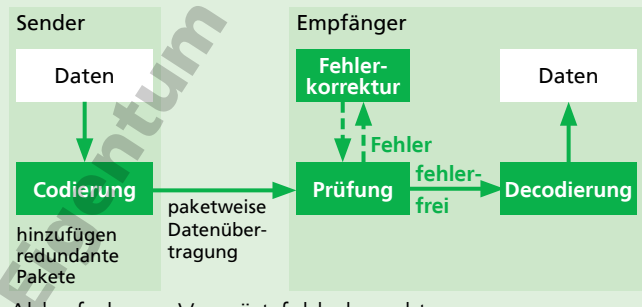

Ablaufschema Vorwärtsfehlerkorrektur

Da bei der Vorwärtsfehlerkorrektur die Rückmeldungen an den Sender und die mehrmalige Übertragung einzelner Datenpakete entfallen, ist dieses Verfahren deutlich schneller. Die zusätzlich übertragenen redundanten Datenpakete benötigen jedoch zusätzliche Übertragungskapazität.

# **Redundanzpaket erzeugen und verlorene Pakete wiederherstellen mit dem XOR-Operator**

Für das Erzeugen der Redundanzpakete wird z.B. der XOR-Operator verwendet. XOR ist die Kurzform für "eXclusive OR" (deutsch exklusiv oder) und zählt zu den logischen Operatoren. Verknüpft man zwei Bits miteinander, ist das Ergebnis eine 1, wenn die Bits unterschiedlich sind.  $0 X$ 

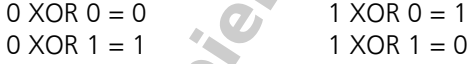

Auch zwei Datenpakete lassen sich auf diese Weise Bit für Bit mit dem XOR-Operator verknüpfen:

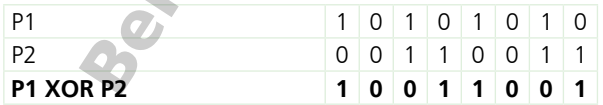

Das wird für das Erzeugen von Redundanzpaketen aus mehreren verknüpften Datenpaketen genutzt.

Die drei Datenpakete P1, P2 und P3 werden beispielsweise um ein Redundanzpaket PR ergänzt, indem sie über die Formel PR = (P1 XOR P2) XOR P3 verknüpft werden.

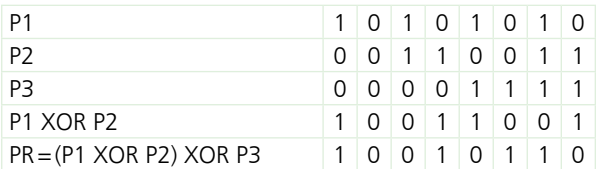

Kommt eines der drei Datenpakete beim Empfänger nicht an und ist bekannt, welches der drei Pakete fehlt, lässt es sich aus den übrigen drei Paketen wiederherstellen. PR XOR P1) XOR P3

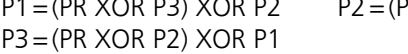

# Vorwärtsfehlerkorrektur

### **Aufgabe 1**

Beschreibe den Ablauf der Vorwärtsfehlerkorrektur.

### **Aufgabe 2**

Vergleiche die Vorwärtsfehlerkorrektur und die Rückwärtsfehlerkorrektur in Bezug auf die benötigte Übertragungskapazität und die Übertragungsgeschwindigkeit.

# **Aufgabe 3**

Warum ist die Datenübertragung mittels Vorwärtsfehlerkorrektur schneller als mittels Rückwärtsfehlerkorrektur?

**SQTE** 

even to Marian

#### **Aufgaben 4**

Wie lautet das Redundanzpaket PR, das aus den folgenden Datenpaketen mit Hilfe des XOR-Operators ermittelt wird?

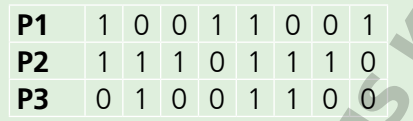

# **Aufgabe 5**

Bei der Übertragung ging das Datenpaket P3 verloren. Stelle es mit Hilfe des Redundanzpakets PR und des XOR-Operators wieder her.

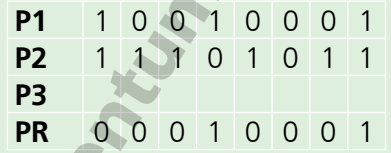

EMS

# <sup>8</sup> Datenstruktur Graph

Der Graph ist eine dynamische Datenstruktur, mit der sich vernetzte Strukturen wie Straßenverbindungen, Rohrleitungs- und Telefonnetze oder auch soziale Netzwerke abbilden lassen.

Graphen bestehen aus Knoten und Kanten, die jeweils zwei Knoten miteinander verbinden. Innerhalb eines Graphen führt von jedem Knoten ein Weg zu jedem anderen Knoten.

Man unterscheidet vier grundlegende Arten von Graphen:

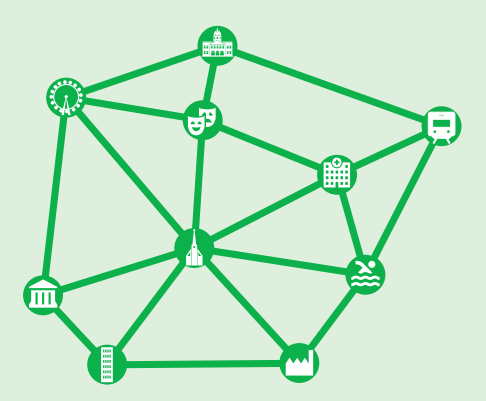

Ungerichtete Graphen zeigen nur die bestehenden Verbindungen der Knoten. In unserem Beispiel sind das die Straßen, die von einer Sehenswürdigkeit unserer kleinen Stadt zur anderen führen.

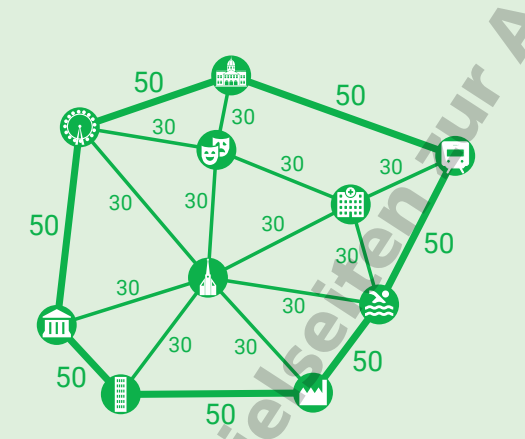

In einem ungerichteten, gewichteten Graph lassen sich Eigenschaften der Wegstrecken abbilden, die durch eine Kante repräsentiert werden. Das können beispielsweise Entfernungen in einem Straßennetz oder Durchflussmengen in einem Rohrleitungsnetz sein. In unserem Beispiel lassen sich so die unterschiedlichen zulässigen Höchstgeschwindigkeiten darstellen.

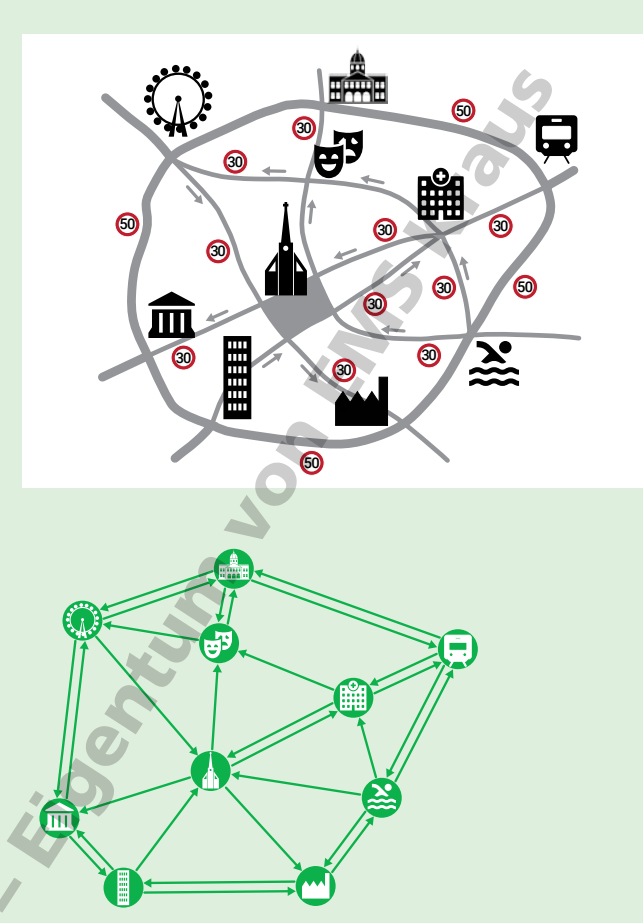

Der gerichtete Graph enthält zusätzlich Informationen über die Richtung der Verbindungen. In unserem Beispiel gibt es Einbahnstraßen und Straßen mit Gegenverkehr, die im Graph als einzelne und doppelte Pfeile dargestellt sind.

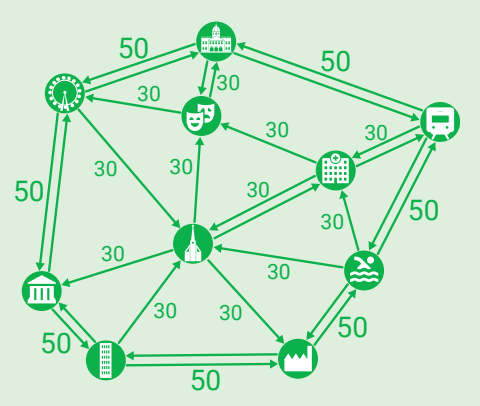

Ein gerichteter, gewichteter Graph vereint beide Möglichkeiten. In ihm lassen sich sowohl die Richtung der Verbindungen als auch Eigenschaften der Wegstrecken (Kanten) abbilden. In unserem Beispiel lassen sich auf diese Weise die Einbahnstraßen und die zulässigen Höchstgeschwindigkeiten abbilden.

# Datenstruktur Graph

# **Aufgabe 1**

Benenne die Teile des Graphen.

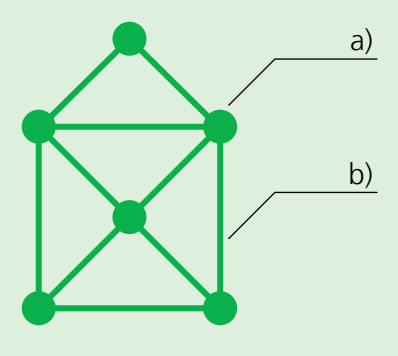

# **Aufgabe 2**

Worin besteht der Unterschied zwischen einem Baum und einem Graph?

# **Aufgabe 3**

Nenne Beispiele aus dem Alltag, die sich mit Hilfe von Graphen darstellen lassen, und zwar als

SQIE

 $\delta$ 

a) ungerichteter Graph

b) gerichteter Graph

c) gewichteter Graph

### **Aufgabe 4**

Zeichne unser kleines Skigebiet im Bild als Graph, und zwar als

- a) ungerichteter Graph
- b) gerichteter Graph
- c) gewichteter Graph

Dabei gehen wir davon aus, dass mit den Schleppliften nur bergauf und auf den Pisten nur bergab gefahren wird.

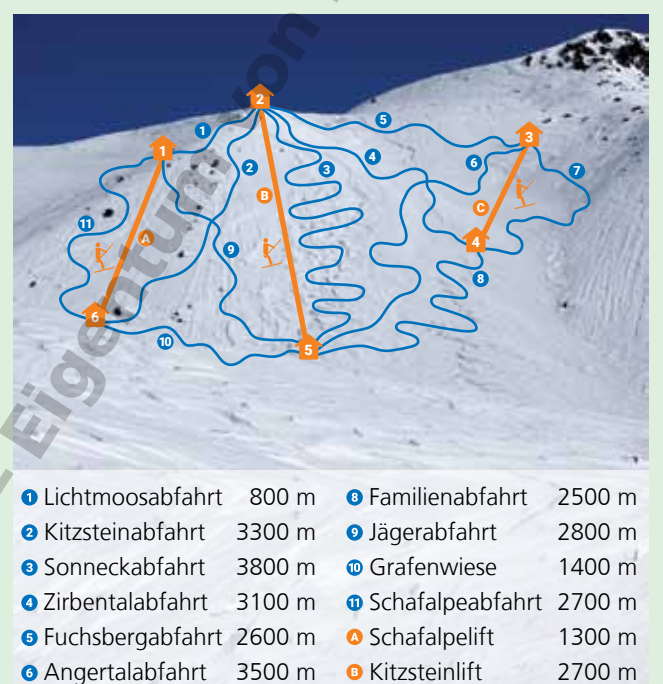

■ Breitspitzabfahrt 1500 m · Breitspitzlift 800 m

5 Foto: Natalia Kollegova (Pixabay)